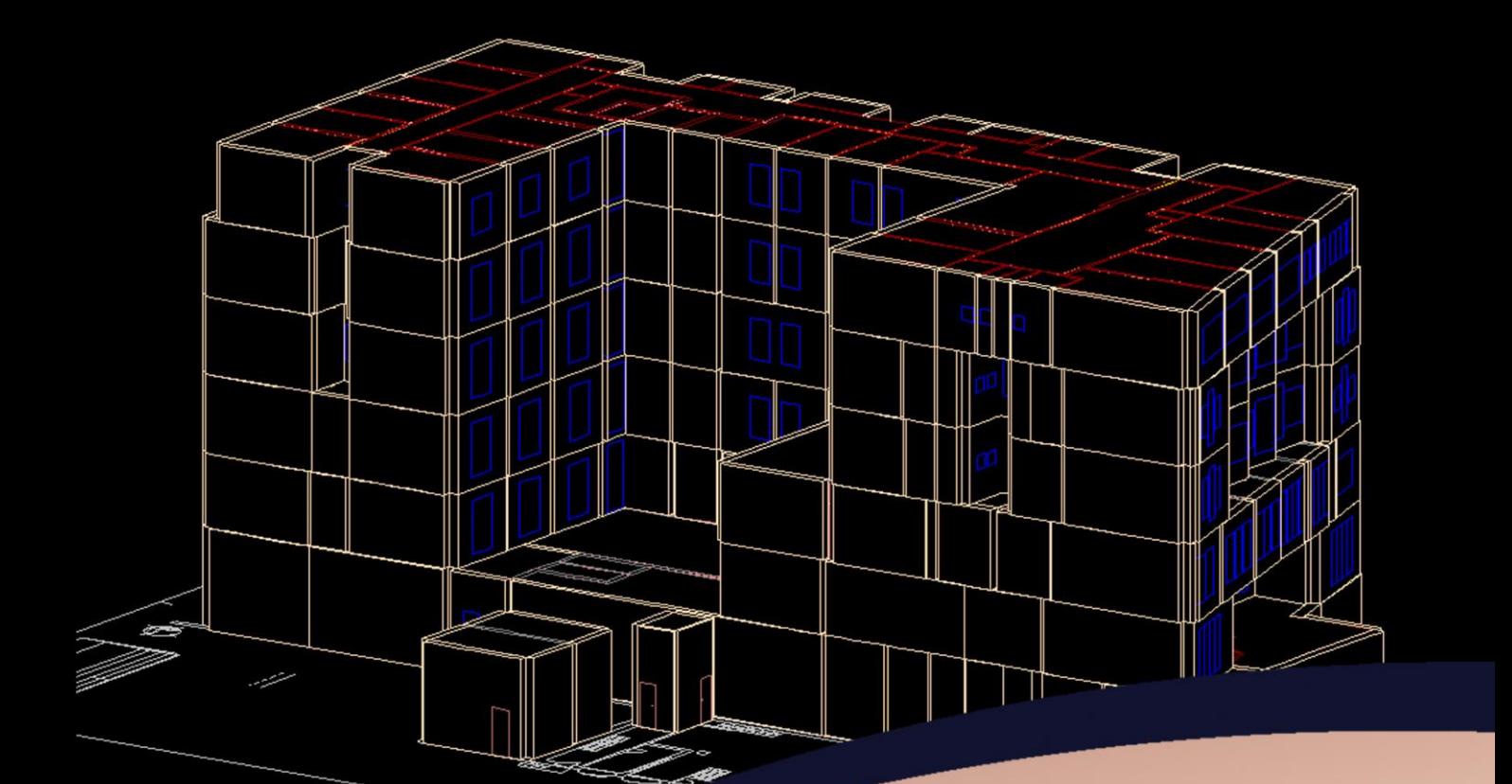

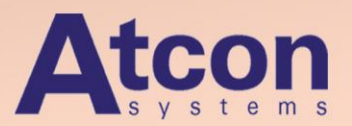

# TechCON® 2016

Cesta komplexního řešení

verze 8.0

Program pro výpočet tepelných ztrát budov, zpracování projektové dokumentace ve 2D a 3D prostoru, pro dimenzování a hydraulické vyregulování otopných soustav, výpočet podlahového, stěnového, stropního vytápění a chlazení, vnitřního vodovodu a kanalizace a specifikaci prvků spolu s celkovou cenovou kalkulací.

# *Seznam nových funkcí verze TechCON 2016 (8.0)*

## *Přinášíme Vám nejnovější verzi programu TechCON 2016 (8.0).*

#### *Kde je verze 7.0 ?*

Začátkem roku 2014 jsme ukončili vývoj verze 7.0, která se však z důvodu vývoje zahraničních verzí programu nestihla dostat do distribuce. Vzhledem k množství dalšich připomínek k programu jsme se rozhodli verzi 7.0 přeskočit a pokračovat dále na vývoji verze 8.0, kterou Vám nyní přinášíme.

*Verzi 7.0 není možné zakoupit.* Verze 7.0 bude vydána pouze v rámci upgradu některých firemních verzí.

# *Verze 8.0 bude k dispozici pouze jako plná verze pod názvem TechCON 2016.*

#### *Seznam modulů programu TechCON 2016:*

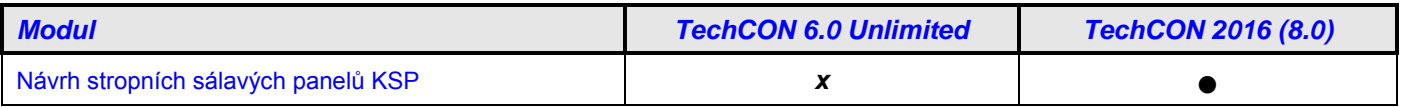

## *Seznam nových funkcí TechCON 2016:*

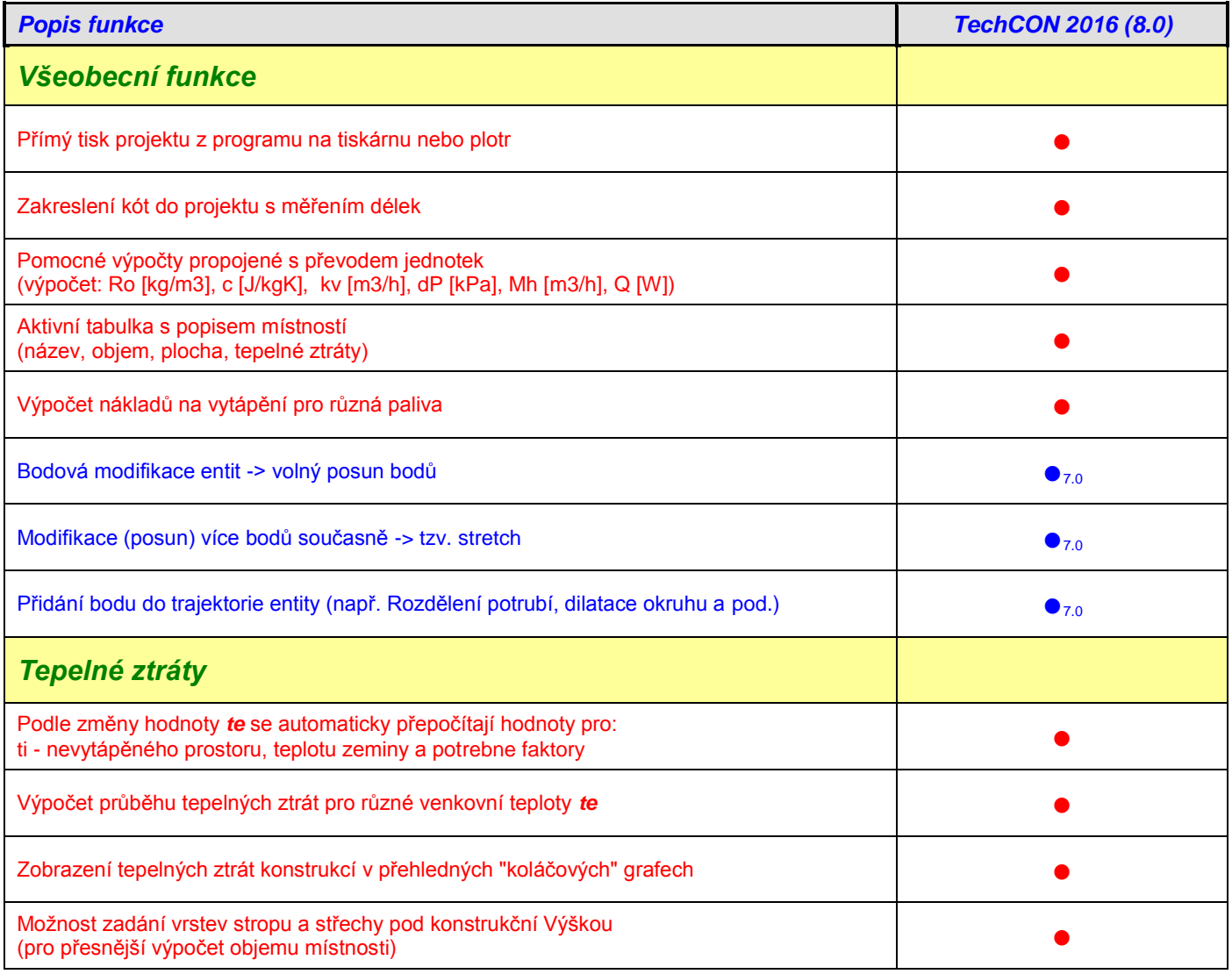

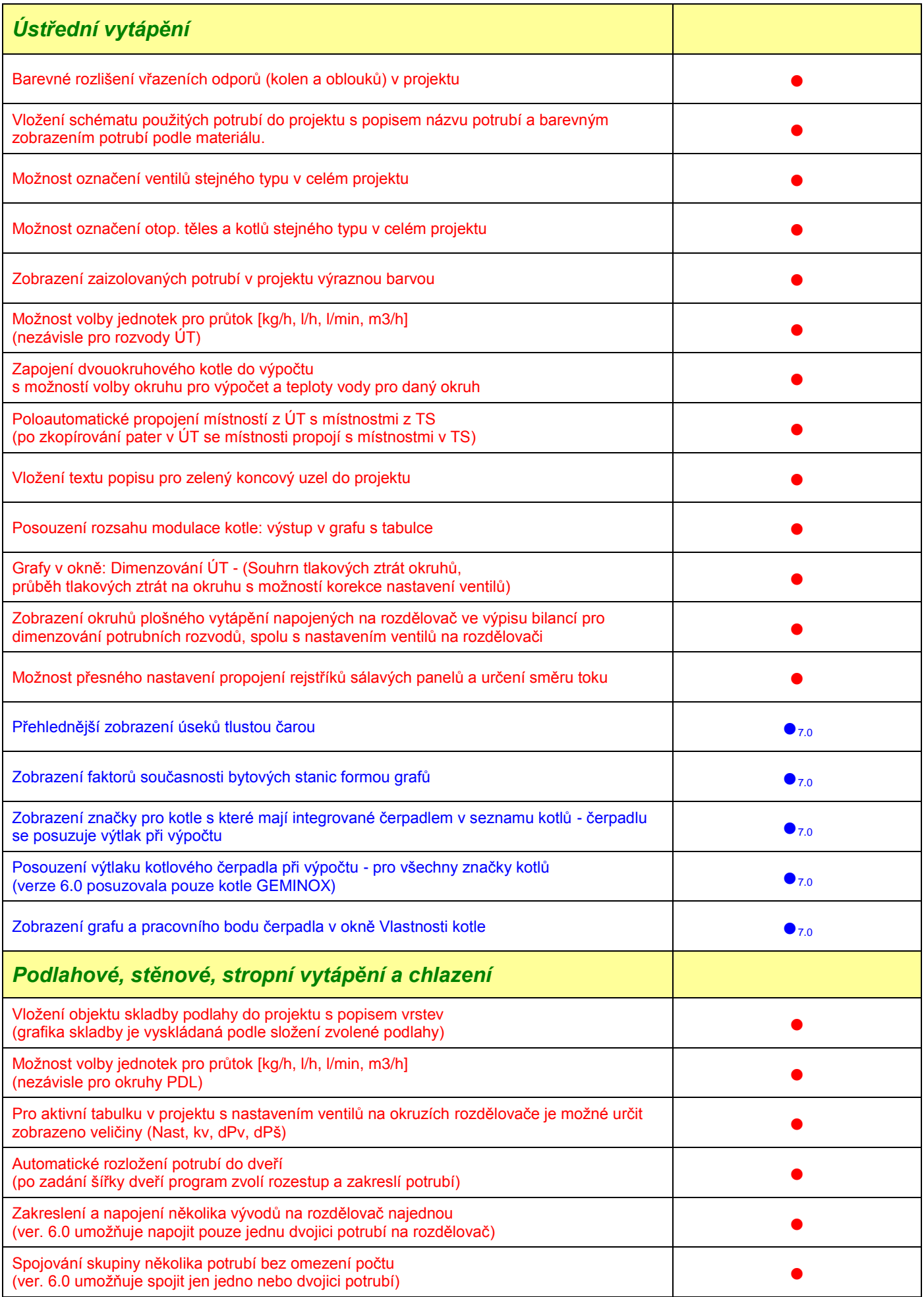

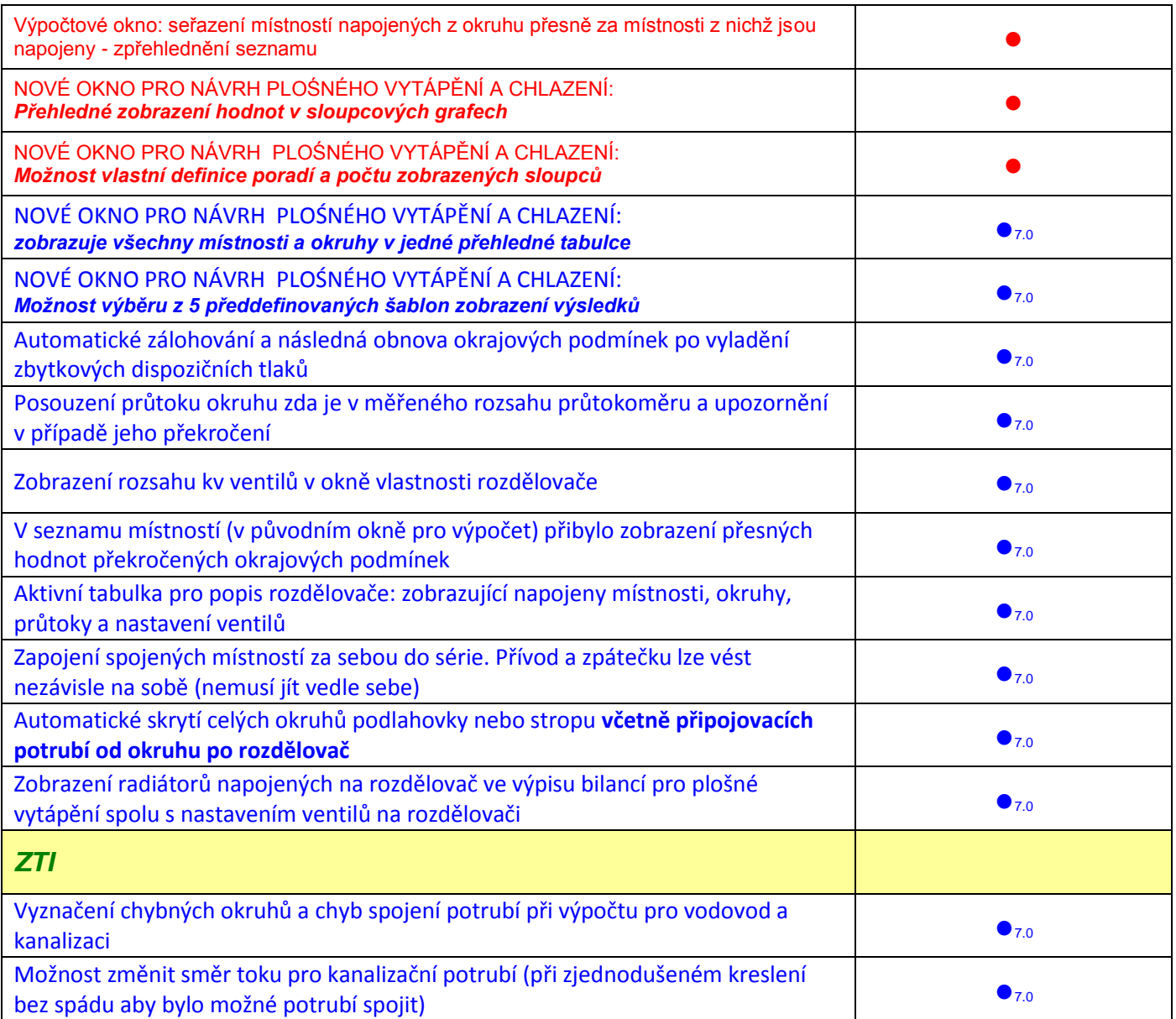

# *Poznámky:*

- -*funkce jsou dostupné pouze ve verzi 8.0!*
- ●7.0 -*funkce původní verze 7.0, která je již součástí verze 8.0*